† 佐賀大学 総合情報基盤センター ‡ 佐賀大学 理工学部

 $IPv6$  $IPv6$  $IPv4/IPv6$ 

Opengate 2001 Opengate  $2005$  IPv4/IPv6

概要**:**

IPSJ SIG Technical Report

IPv4/IPv6  $Opengate$  IPv4/IPv6

## **Improvement of the network user authentication system Opengate for IPv4/IPv6 network**

Makoto Otani†, Hirofumi Eto†, Kenzi Watanabe‡, Shin-ichi Tadaki†, Yoshiaki Watanabe‡

†Computer and Network Center, Saga University ‡Faculty of Science and Engineering, Saga University

## **Abstract:**

In recent years, IPv6 network is operated in many campus and research networks. From this background it is important to implement a network user authentication system that can control both communications of IPv4/IPv6, simultaneously.

We have developed and distributed a network user authentication system "Opengate". It has been operated in Saga University since 2001. Currently, this Opengate can be used in the network of IPv6, and is operated on campus since 2005. From operation experience, we contrived and implemented the new getting method of IPv4/IPv6 address of a user terminal. This paper describes improvement of the getting method of IPv4/IPv6 address of the user terminal in the new Opengate.

 $1$ 

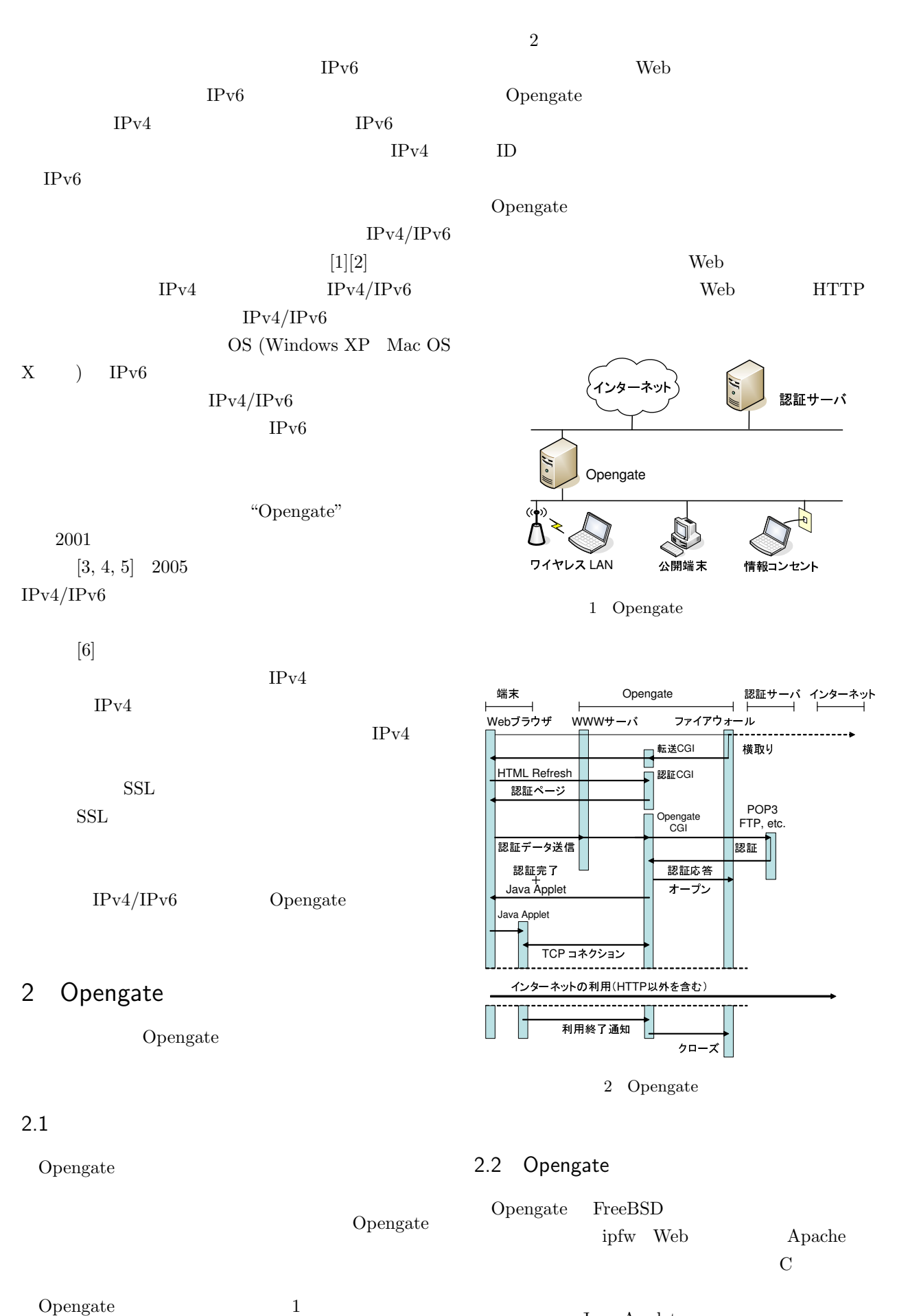

Java Applet

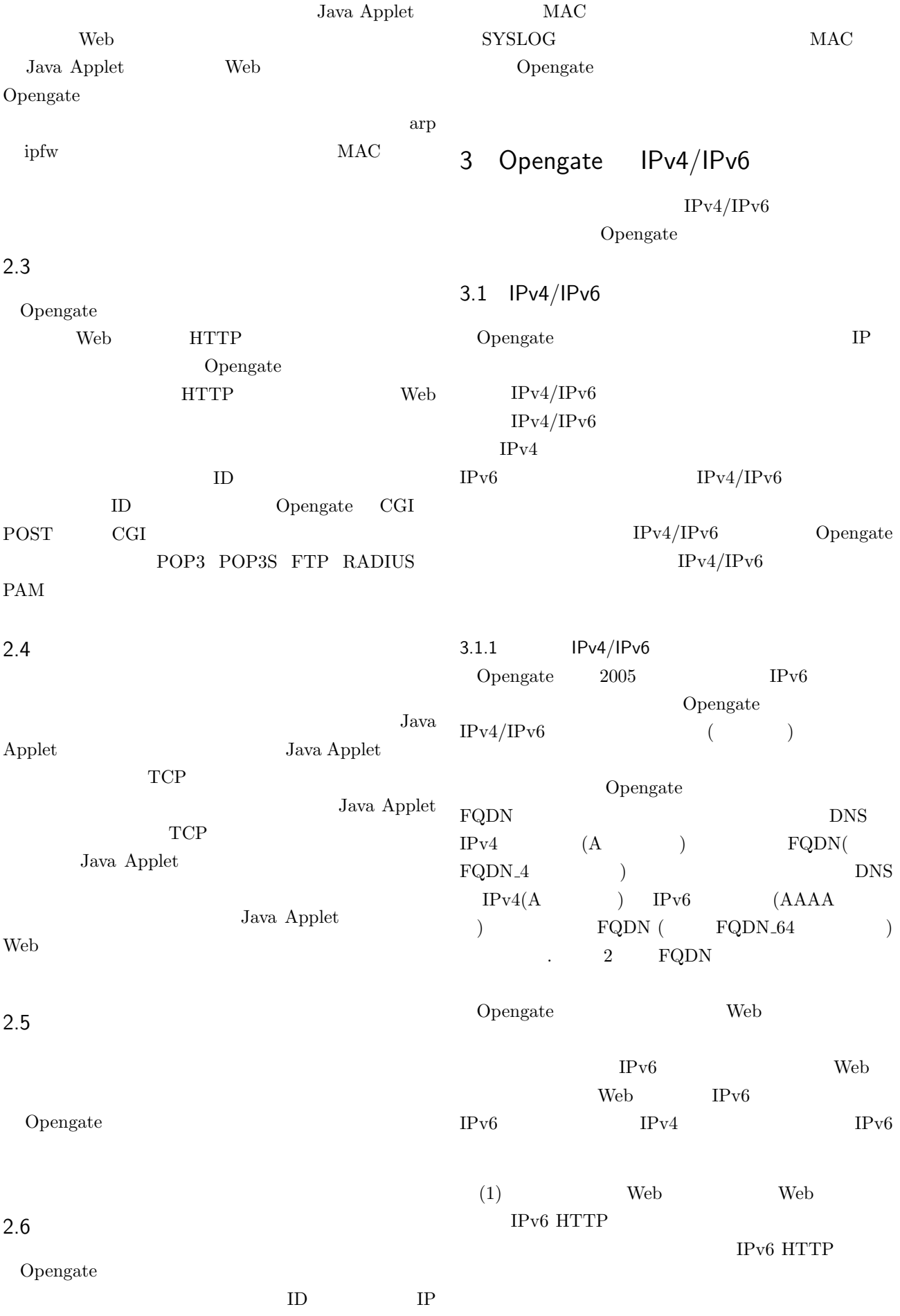

(2) Web  $\qquad \qquad$  Web  $\qquad \qquad$  IPv4 HTTP Opengate HTTP **Web** (3) Opengate CGI  $(html$  meta :  $http-equiv="Refresh")$ URL FQDN<sub>-4</sub>  $\rm{CGI}$  $IPv4$  "RE-MOTE\_ADDR" hidden IPv4  $(4)$  ID  $IPv4$ Opengate CGI (POST) Opengate CGI URL Opengate FQDN\_64  $(5)$  Opengate CGI URL FQDN  $64$ Opengate IPv6  $HTTP$  (  $IPv6$  (Dengate  $\lq \lq \text{REMOTE}$  ADDR"  $IPv6$  IPv4 POST  $Web \t\t IPv4$  $(1)$  $IPv6$  (1)  $(5)$  POST IPv4  $IPv4$  $3.1.2$  IPv4/IPv6  $IPv4$  $(FQDN_4)$  $IPv4$  $FQDN_4$   $IPv4/IPv6$  $(FQDN_64)$  $SSL$ FQDN<sub>-4</sub> SSL Opengate Opengate Opengate  $\operatorname{SSL}$  $(V_{\text{e}})$   $(V_{\text{e}})$   $(V_{\text{e}})$ IPv6 HTTP IPv6 HTTP (2) Web  $\qquad \qquad$  Web  $IPv4$  HTTP Opengate HTTP Web (3)  $(2)$  IPv4  $IPv4$ "REMOTE\_ADDR"  $IPv4$  URL  $(CGI)$ 3.2  $(4)$  ID hidden  $IPv4$ Opengate CGI (POST) Opengate CGI URL FQDN\_64  $(5)$  Opengate CGI URL FQDN 64 IPv6 HTTP Opengate  $"REMOTE \nADDR"$  IPv6 IPv4 POST  $Web \t\t IPv4$  $(1)$  $IPv6$  (1)  $(5)$  POST IPv4  $IPv4$  $\sim$  3  $3.2$ Opengate IPv4 認証 CGI の引数として,コード化して受け渡している.  $IPv4$ 

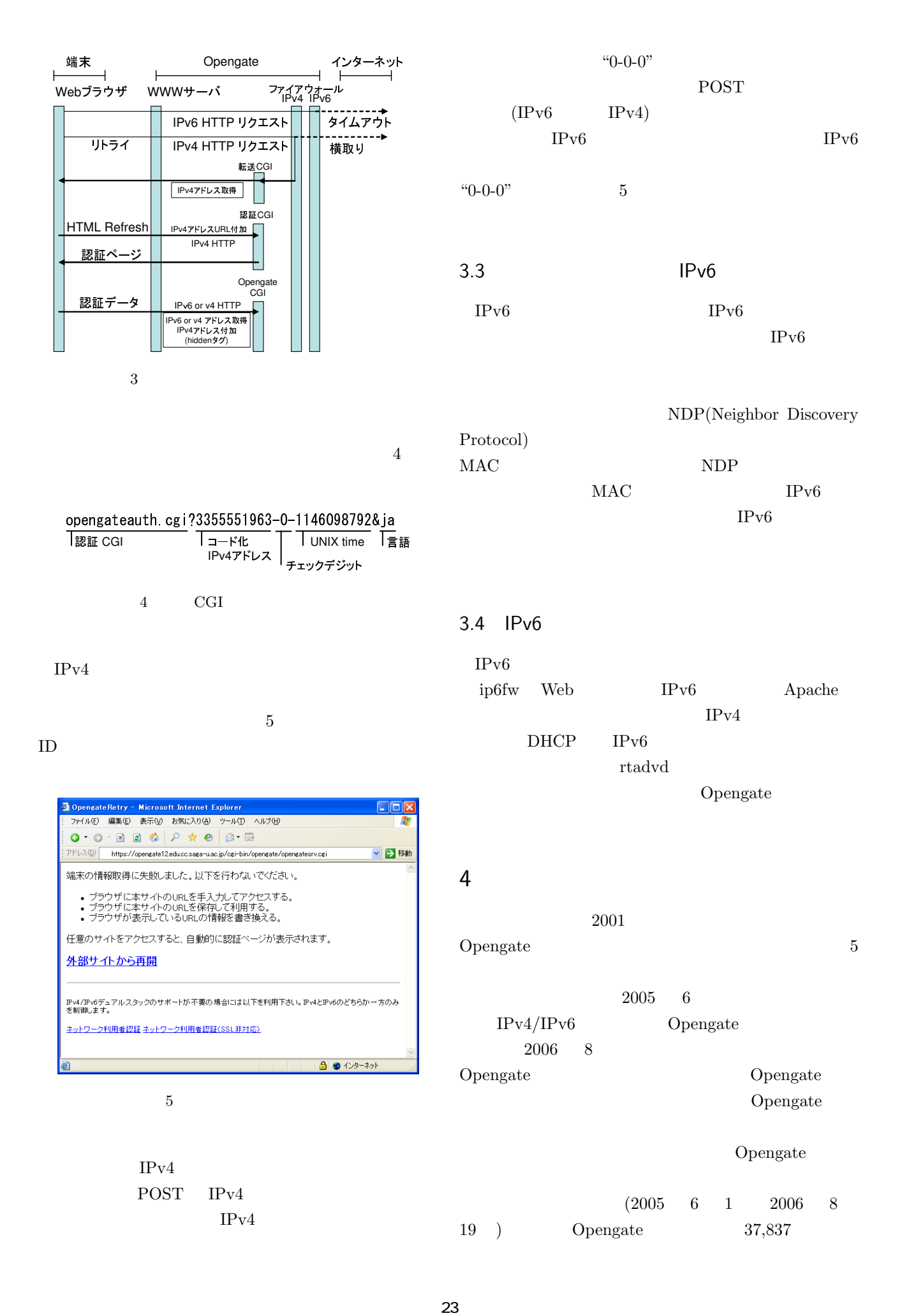

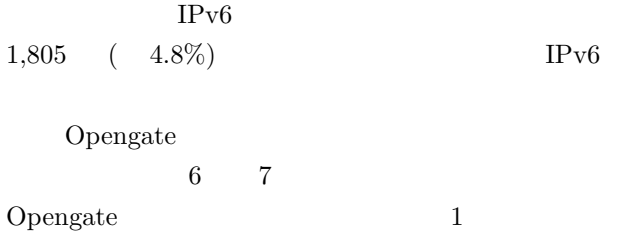

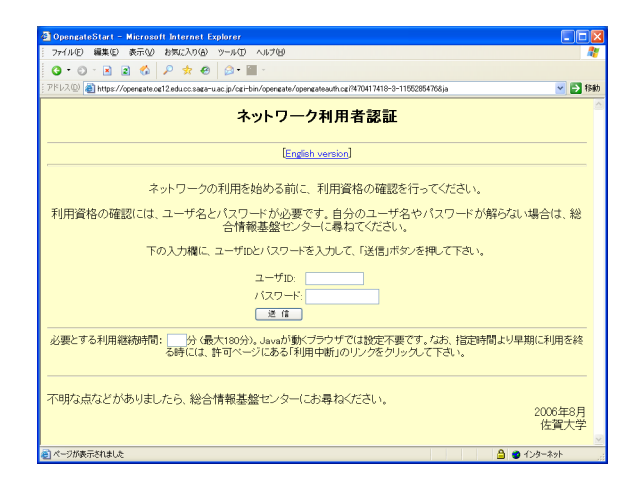

 $6\,$ 

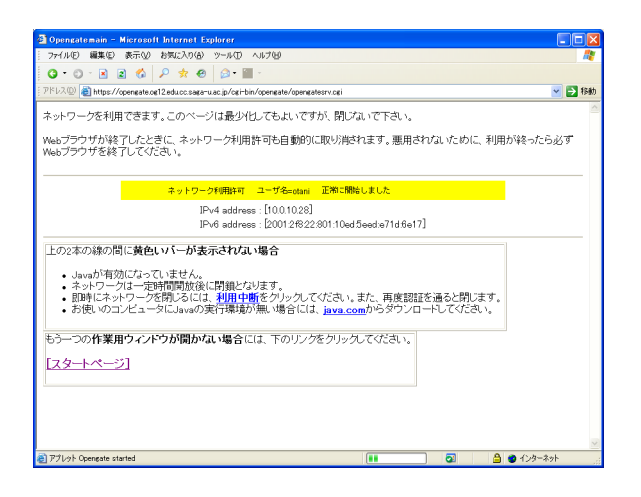

 $IPv6$  $IPv6$ 

7 認証後の表示

5

1 Opengate

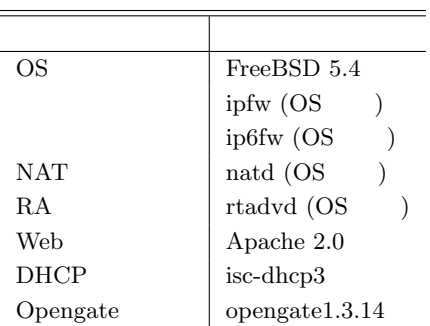

 $IPv4/IPv6$ 

 $IPv4/IPv6$ "Opengate" IP

Opengate Opengate

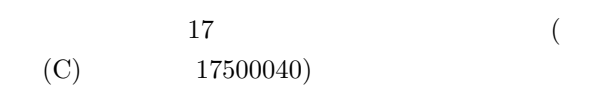

 $[1]$  16 IPv6 IPv6  $(2005)$  $[2]$  2005 IPv6 IPv6

 $(2005)$  $[3]$  : Opengate http://www.cc.saga-u.ac.jp/opengate/  $[4]$  :

Vol.42 No.12 pp.2802-2809 (2001)  $[5]$  : Opengate

 $Vol.46$  No.4 pp.922-929 (2005)  $[6]$  : IPv4/IPv6

 $\gamma_{\text{o}}$ 47 No. 4 pp. 1146 - 1157 (2006)